# **Министерство науки и высшего образования Российской Федерации** Федеральное государственное бюджетное образовательное учреждение высшего образования **«Владимирский государственный университет имени Александра Григорьевича и Николая Григорьевича Столетовых» (ВлГУ)**

**УТВЕРЖДАЮ.** Проректор по образовательной деятельности \_\_\_\_\_\_\_\_\_\_\_\_\_\_\_\_\_ А.А. Панфилов  $20/9r$ .

## **РАБОЧАЯ ПРОГРАММА ДИСЦИПЛИНЫ** «Программирование компьютерной графики»

Направление подготовки: **09.03.04 «Программная инженерия»**

Профиль/программа подготовки: **Разработка программно-информационных систем**

Уровень высшего образования: **бакалавриат**

Форма обучения: **очная**

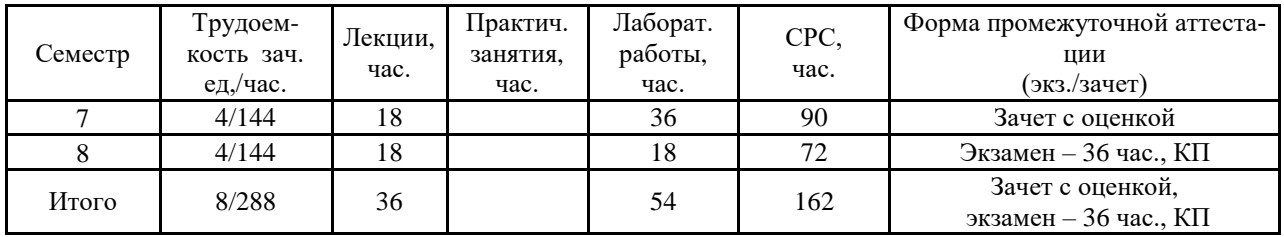

## 1. ЦЕЛИ ОСВОЕНИЯ ДИСЦИПЛИНЫ

Целью освоения дисциплины «Программирование компьютерной графики» является изучение основ интерактивной компьютерной графики.

Задачи: изучение программно-аппаратной организации видеосистем современных компьютеров и основ их программирования, алгоритмов и методов двухмерной и трехмерной компьютерной графики; использование графических библиотек в системах программирования; приобретение знаний в области разработки программного обеспечения, выполняющего обработку графических данных различной степени сложности; получение навыков работы с математическими моделями графических объектов в прикладных программах компьютерной графики.

## 2. МЕСТО ДИСЦИПЛИНЫ В СТРУКТУРЕ ОПОП ВО

Дисциплина «Программирование компьютерной графики» относится к вариативной части.

Пререквизиты дисциплины: «Математика», «Графические информационные технологии», «Алгоритмы и структуры данных», «Методы и программные средства вычислений», «Технологии программирования», «Основы информационного дизайна», «Интерактивные графические системы», «Математическое моделирование графических объектов».

#### 3. ПЛАНИРУЕМЫЕ РЕЗУЛЬТАТЫ ОБУЧЕНИЯ ПО ДИСЦИПЛИНЕ

Планируемые результаты обучения по дисциплине, соотнесённые с планируемыми результатами освоения ОПОП

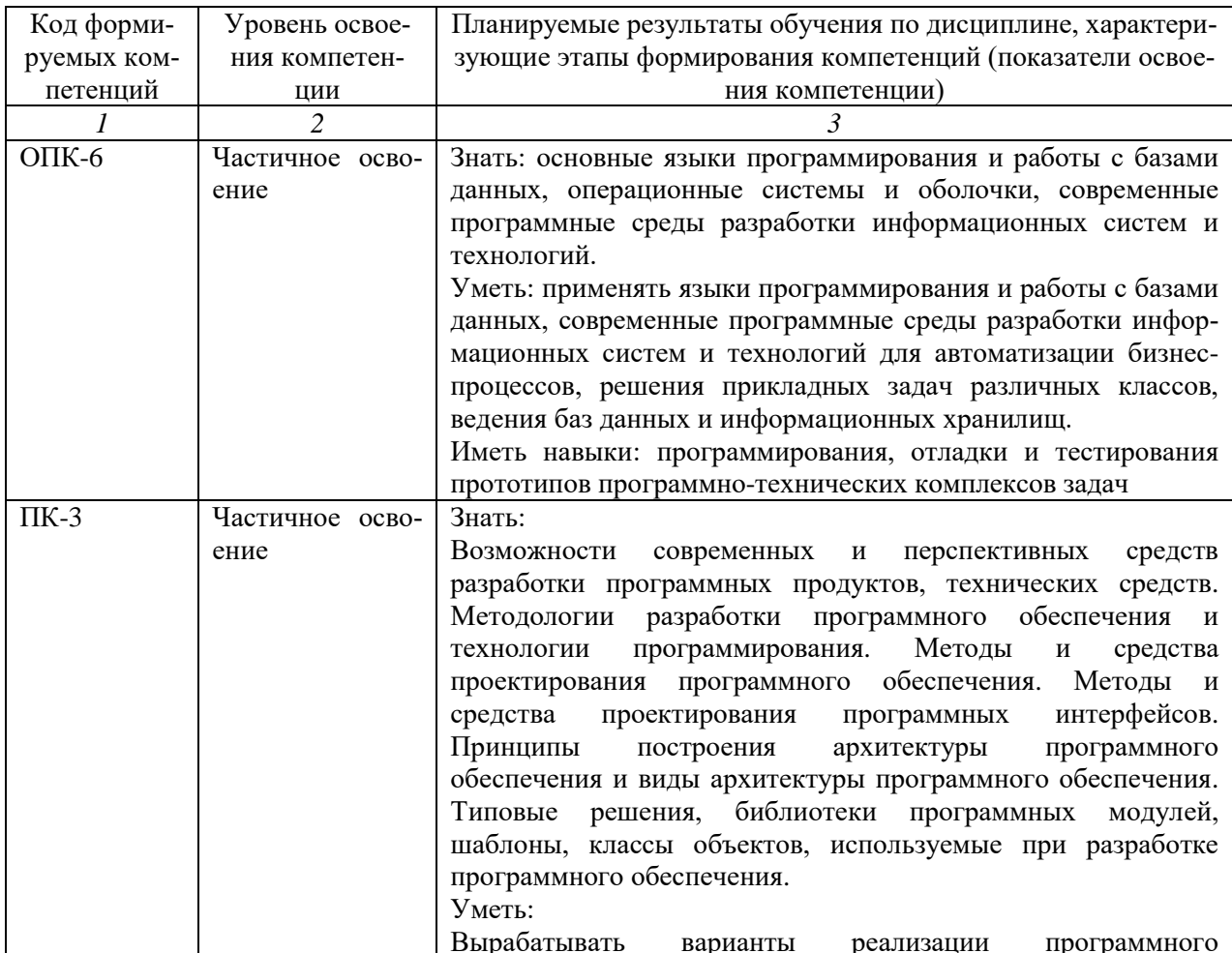

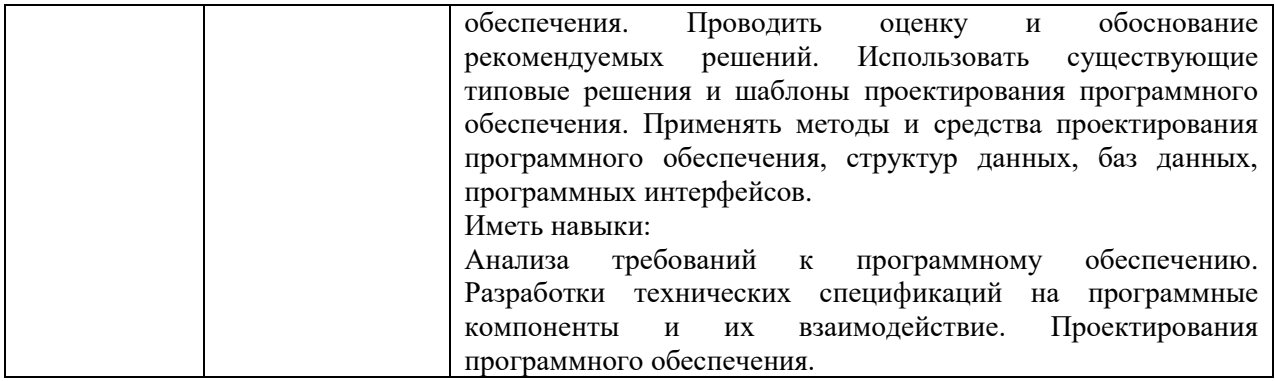

# 4. ОБЪЕМ И СТРУКТУРА ДИСЦИПЛИНЫ

Общая трудоемкость дисциплины составляет 8 зачетных единиц, 288 часов.

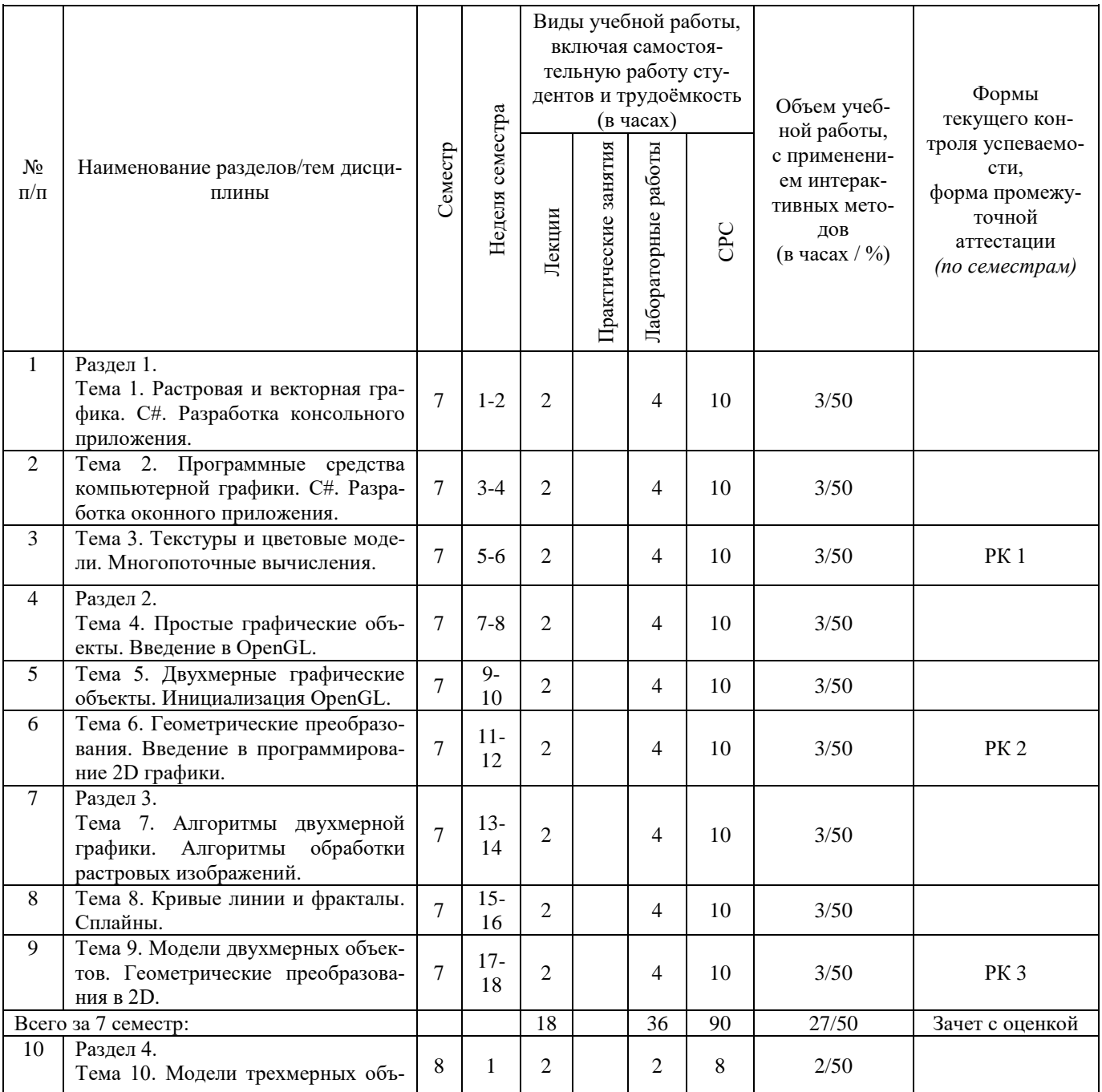

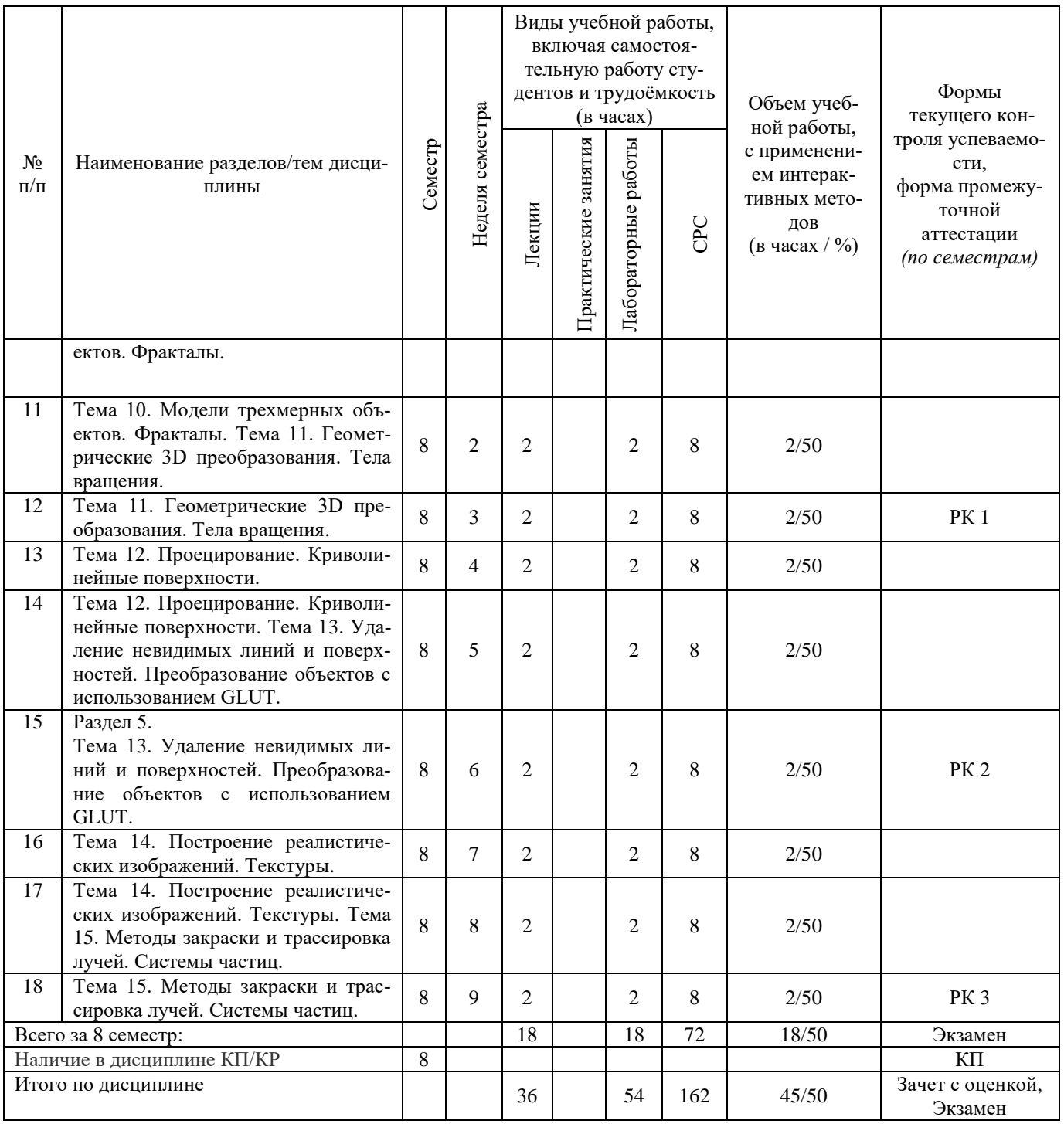

## **Содержание лекционных занятий по дисциплине**

Раздел 1.

Тема 1. Растровая и векторная графика.

Разрешение изображения и его размер. Понятие растра. Методы растрирования. Растровое представление компьютерной графики. Векторное представление компьютерной графики. Связь вектора и растра. Форматы файлов. О сжатии информации. Язык PostScript. Собственные форматы. Формат PDF. Растровые форматы. Векторные форматы.

Тема 2. Программные средства компьютерной графики.

Типовая структура пакета программ компьютерной графики. Программы компьютерной графики для полиграфии. Программы рисования. Программы верстки. Программы для деловой графики и презентации. Программы двумерного и трехмерного моделирования. Анимационные программы. Программы мультимедийной графики для Web-дизайна.

Тема 3. Текстуры и цветовые модели.

Текстуры. Цвет. Трехкомпонентная теория света. Цветовая модель МКО. Другие цветовые модели.

Раздел 2.

Тема 4. Простые графические объекты.

Структура изображений. Основные понятия 2D - геометрических моделей. Представление прямой линии в векторной графике. Взаимное расположение графических элементов на плоскости. Уравнения пучка прямых и биссектрисы угла. Вычерчивание отрезков прямых линий с использованием алгоритма Брезенхама.

Тема 5. Двухмерные графические объекты.

Многоугольники (полигоны). Кривые второго порядка. Вычерчивание окружностей с использованием алгоритма Брезенхама. Устранение лестничного эффекта. Заполнение области.

Тема 6. Геометрические преобразования.

Двухмерные геометрические преобразования. Поворот. Перенос. Масштабирование. Матричные геометрические преобразования 2D. Однородные координаты. Общий алгоритм выполнения 2D геометрических преобразований.

Раздел 3.

Тема 7. Алгоритмы двухмерной графики.

Преобразование области. Задачи отсечения и покрытия.

Тема 8. Кривые линии и фракталы.

Сплайны. Кривые Безье. Фракталы.

Тема 9. Модели двухмерных объектов.

Обработка растровых изображений. Движущиеся двухмерные изображения. Модели в КГ. Структура изображения в пакетах программ КГ.

Раздел 4.

Тема 10. Модели трехмерных объектов.

Отображение трехмерной информации. Методы кодирования в 3D графике. Модели описания поверхностей.

Тема 11. Геометрические 3D преобразования.

Матричные 3D преобразования (геометрические преобразования). Функции, реализующие матрицы 3D преобразований.

Тема 12. Проецирование.

Проецирование. Аксонометрические проекции. Системы координат. Z-ортогональная проекция. Общая ортогональная проекция. Центральная проекция. Афинные преобразования.

Раздел 5.

Тема 13. Удаление невидимых линий и поверхностей.

Удаление невидимых линий. Алгоритмы сокращения перебора при УНЛП. Алгоритм Робертса УНЛ. Алгоритмы удаления невидимых поверхностей. Простой алгоритм УНЛ. Простой алгоритм УНП. Алгоритм УНЛ применительно к ортогональной проекции. Общий алгоритм УНЛ.

Тема 14. Построение реалистических изображений.

Поворот объекта вокруг заданной оси. Построение реалистических изображений. Простая модель освещения. Модель освещения Фонга. Определение нормали к поверхности. Определение вектора отражения.

Тема 15. Методы закраски и трассировка лучей.

Закраска методом Гуро. Закраска методом Фонга. Другие модели освещения и закраски. Прозрачность. Трассировка лучей.

#### **Содержание лабораторных занятий по дисциплине**

Раздел 1.

Тема 1. C#. Разработка консольного приложения.

О Microsoft .NET Framework. Основы синтаксиса языка C#. Разработка класса и реализация консольного приложения.

Тема 2. C#. Разработка оконного приложения.

Основы Windows.Forms. Создание оконного приложения в .net. Создание второго оконного приложения.

Тема 3. Многопоточные вычисления.

Многопоточное программирование в C#. Базовые методы работы с потоками в C#.net.

Раздел 2.

Тема 4. Введение в OpenGL.

OpenGL. TAO framework. Установка TAO framework. Инициализация OpenGL в C# с использованием TAO framework. OpenTK. Установка OpenTK. Инициализация OpenGL в C# с использованием OpenTK.

Тема 5. Инициализация OpenGL.

Инициализация OpenGL в C#. Визуализация 2D примитивов. Визуализация графика функции. Вывод 2D цветового треугольника.

Тема 6. Введение в программирование 2D графики.

Разработка растрового редактора. Растровый редактор: инструменты. Растровый редактор: система слоев. Растровый редактор: оболочка программы. Растровый редактор: оптимизация функций.

Раздел 3.

Тема 7. Алгоритмы обработки растровых изображений.

Введение в алгоритмы обработки растровых изображений. Реализация фильтров. Тема 8. Сплайны.

Сплайны в компьютерной графике. Построение B-сплайна.

Тема 9. Геометрические преобразования в 2D.

Введение в геометрические преобразования. Программа геометрических преобразований в 2D.

Раздел 4.

Тема 10. Фракталы.

Фракталы в компьютерной графике. Применение фрактальной графики.

Тема 11. Тела вращения.

Тела вращения в компьютерной графике. Построение тел вращения.

Тема 12. Криволинейные поверхности.

Поверхности второго порядка. Функции OpenGL поверхностей второго и третьего порядков. Сплайновые поверхности.

Раздел 5.

Тема 13. Преобразование объектов с использованием GLUT.

Использование библиотеки GLUT. Реализация функций рисования и преобразований объектов.

Тема 14. Текстуры.

Текстурирование в компьютерной графике. Программа с текстурированием объектов. Тема 15. Системы частиц.

Системы частиц в компьютерной графике. Классы для описания системы частиц. Программа с использованием системы частиц.

#### **5. ОБРАЗОВАТЕЛЬНЫЕ ТЕХНОЛОГИИ**

В преподавании дисциплины «Программирование компьютерной графики» используются разнообразные образовательные технологии как традиционные, так и с применением активных и интерактивных методов обучения.

Активные и интерактивные методы обучения:

- интерактивная лекция с компьютерным тестированием в программной системе ди-

станционного обучения (темы  $N_2$  1 – 15);

- выполнение индивидуального лабораторного задания с индивидуальным консультированием и оцениванием в программной системе дистанционного обучения (темы № 1 – 15);

- выполнение разделов курсового проекта с индивидуальным консультированием и оцениванием в программной системе дистанционного обучения (темы № 1 – 15);

- выполнение задания по СРС с индивидуальным консультированием и оцениванием в программной системе дистанционного обучения (темы № 1 – 15).

## **6. ОЦЕНОЧНЫЕ СРЕДСТВА ДЛЯ ТЕКУЩЕГО КОНТРОЛЯ УСПЕВАЕМОСТИ, ПРОМЕЖУТОЧНОЙ АТТЕСТАЦИИ ПО ИТОГАМ ОСВОЕНИЯ ДИСЦИПЛИНЫ И УЧЕБНО-МЕТОДИЧЕСКОЕ ОБЕСПЕЧЕНИЕ САМОСТОЯТЕЛЬНОЙ РАБОТЫ СТУДЕНТОВ**

По дисциплине предусмотрен текущий контроль успеваемости в форме рейтингконтроля.

Перечень контрольных вопросов для проведения текущего контроля:

## **7 семестр**

Рейтинг-контроль 1.

- 1. Направления компьютерной графики
- 2. Методы растрирования
- 3. Язык PostScript
- 4. Растровые форматы
- 5. Векторные форматы
- 6. Формат GIF
- 7. Формат PNG
- 8. Формат JPEG
- 9. Формат TIFF
- 10. Формат BMP
- 11. Формат SWF
- 12. Формат EPS
- 13. Формат WMF
- 14. Текстуры
- 15. Цвет
- 16. Трехкомпонентная теория света
- 17. Цветовая модель МКО
- 18. Другие цветовые модели
- Рейтинг-контроль 2
	- 1. Взаимное расположение графических элементов на плоскости
	- 2. Уравнения пучка прямых и биссектрисы угла
	- 3. Вычерчивание отрезков прямых линий с использованием алгоритма Брезенхама
	- 4. Свойства плоских многоугольников
	- 5. Тесты ориентации точки относительно полигона
	- 6. Центральные кривые 2-го порядка
	- 7. Параметрические уравнения кривых 2-го порядка
	- 8. Вычерчивание окружностей с использованием алгоритма Брезенхама
	- 9. Устранение лестничного эффекта
	- 10. Заполнение области
	- 11. Двухмерные геометрические преобразования: поворот
	- 12. Матричные геометрические преобразования 2D. Однородные координаты
	- 13. Общий алгоритм выполнения 2D геометрических преобразований

Рейтинг-контроль 3

- 1. Преобразование области
- 2. Задачи отсечения и покрытия
- 3. Сплайны
- 4. Кривые Безье
- 5. Фракталы
- 6. Обработка растровых изображений

## **8 семестр**

Рейтинг-контроль 1

- 1. Методы кодирования в 3D графике
- 2. Аналитическая модель поверхности
- 3. Векторная полигональная модель
- 4. Воксельная модель
- 5. Равномерная сетка
- 6. Неравномерная сетка. Изолинии
- 7. Матричные 3D преобразования (геометрические преобразования)
- 8. Проецирование
- 9. Аксонометрические проекции
- 10. Системы координат
- 11. Z-ортогональная проекция

Рейтинг-контроль 2

- 1. Общая ортогональная проекция
- 2. Центральная проекция
- 3. Афинные преобразования
- 4. Удаление невидимых линий
- 5. Алгоритмы сокращения перебора при УНЛП
- 6. Алгоритм Робертса УНЛ
- 7. Алгоритмы удаления невидимых поверхностей
- 8. Простой алгоритм УНЛ
- 9. Простой алгоритм УНП
- 10. Алгоритм УНЛ применительно к ортогональной проекции
- 11. Общий алгоритм УНЛ

Рейтинг-контроль 3

- 1. Поворот объекта вокруг заданной оси
- 2. Построение реалистических изображений
- 3. Простая модель освещения
- 4. Модель освещения Фонга
- 5. Определение нормали к поверхности
- 6. Определение вектора отражения
- 7. Закраска методом Гуро
- 8. Закраска методом Фонга
- 9. Другие модели освещения и закраски
- 10. Прозрачность
- 11. Трассировка лучей

По итогам освоения дисциплины предусмотрена промежуточная аттестация: 7 семестр – зачет с оценкой, 8 семестр – экзамен.

Перечень контрольных вопросов к зачету с оценкой (промежуточной аттестации по итогам освоения дисциплины):

1.Направления компьютерной графики

2.Методы растрирования

3.Язык PostScript

- 4.Растровые форматы
- 5.Векторные форматы
- 6.Формат GIF
- 7.Формат PNG
- 8.Формат JPEG
- 9.Формат TIFF
- 10. Формат BMP
- 11. Формат SWF
- 12. Формат EPS
- 13. Формат WMF
- 14. Текстуры
- 15. Цвет
- 16. Трехкомпонентная теория света
- 17. Цветовая модель МКО
- 18. Другие цветовые модели
- 19. Взаимное расположение графических элементов на плоскости
- 20. Уравнения пучка прямых и биссектрисы угла
- 21. Вычерчивание отрезков прямых линий с использованием алгоритма Брезенхама
- 22. Свойства плоских многоугольников
- 23. Тесты ориентации точки относительно полигона
- 24. Центральные кривые 2-го порядка
- 25. Параметрические уравнения кривых 2-го порядка
- 26. Вычерчивание окружностей с использованием алгоритма Брезенхама
- 27. Устранение лестничного эффекта
- 28. Заполнение области
- 29. Двухмерные геометрические преобразования: поворот
- 30. Матричные геометрические преобразования 2D. Однородные координаты
- 31. Общий алгоритм выполнения 2D геометрических преобразований
- 32. Преобразование области
- 33. Задачи отсечения и покрытия
- 34. Сплайны
- 35. Кривые Безье
- 36. Фракталы
- 37. Обработка растровых изображений

Перечень контрольных вопросов к экзамену (промежуточной аттестации по итогам освоения дисциплины):

- 1. Методы кодирования в 3D графике
- 2. Аналитическая модель поверхности
- 3. Векторная полигональная модель
- 4. Воксельная модель
- 5. Равномерная сетка
- 6. Неравномерная сетка. Изолинии
- 7. Матричные 3D преобразования (геометрические преобразования)
- 8. Проецирование
- 9. Аксонометрические проекции
- 10. Системы координат
- 11. Z-ортогональная проекция
- 12. Общая ортогональная проекция
- 13. Центральная проекция
- 14. Афинные преобразования
- 15. Удаление невидимых линий
- 16. Алгоритмы сокращения перебора при УНЛП
- 17. Алгоритм Робертса УНЛ
- 18. Алгоритмы удаления невидимых поверхностей
- 19. Простой алгоритм УНЛ
- 20. Простой алгоритм УНП
- 21. Алгоритм УНЛ применительно к ортогональной проекции
- 22. Общий алгоритм УНЛ
- 23. Поворот объекта вокруг заданной оси
- 24. Построение реалистических изображений
- 25. Простая модель освещения
- 26. Модель освещения Фонга
- 27. Определение нормали к поверхности
- 28. Определение вектора отражения
- 29. Закраска методом Гуро
- 30. Закраска методом Фонга
- 31. Другие модели освещения и закраски
- 32. Прозрачность
- 33. Трассировка лучей

Тематика курсового проекта

Основная цель выполнения курсового проекта по дисциплине "Программирование компьютерной графики" состоит в освоении средств разработки компьютерных программ в среде Microsoft C# с использованием графических библиотек OpenGL.

Содержанием курсового проекта является разработка программы, формирующей заданную графическую сцену с интерактивным управлением ею. При этом используются возможности C# и OpenGL по созданию графических приложений, формированию простых графических объектов из примитивов, импортированию моделей, применению геометрических преобразований, использованию цветов, текстур со специальными эффектами, пиксельных операций, анимации сцены и интерактивному управлению сценой.

Перечень контрольных вопросов для контроля самостоятельной работы обучающегося:

#### 7 семестр

- 1. Microsoft .NET Framework.
- 2. Основы синтаксиса языка С#.
- 3. Разработка класса и реализация консольного приложения.
- 4. Windows.Forms.
- 5. Создание оконного приложения в .net.
- Многопоточное программирование в С#. 6.
- 7. Методы работы с потоками в C#.net.
- 8. OpenGL.
- 9. TAO framework.
- 10. Инициализация OpenGL в C# с использованием TAO framework.
- 11. ОрепТК. Установка ОрепТК.
- 12. Инициализация OpenGL в C# с использованием OpenTK.
- 13. Визуализация 2D примитивов.
- 14. Растровый редактор: инструменты.
- 15. Растровый редактор: система слоев.
- 16. Алгоритмы обработки растровых изображений.
- 17. Реализация фильтров.
- 18. Сплайны в компьютерной графике.
- 19. В-сплайн.

#### 8 семестр

- 1. Фракталы в компьютерной графике.
- 2. Применение фрактальной графики.
- 3. Тела вращения в компьютерной графике.
- 4. Построение тел вращения.
- 5. Поверхности второго порядка.
- 6. Функции OpenGL поверхностей второго и третьего порядков.
- 7. Сплайновые поверхности.
- 8. Преобразование объектов с использованием GLUT.
- 9. Использование библиотеки GLUT.
- 10. Реализация функций рисования и преобразований объектов.
- 11. Текстурирование в компьютерной графике.
- 12. Программы с текстурированием объектов.
- 13. Системы частиц в компьютерной графике.
- 14. Классы для описания системы частиц.
- 15. Программы с использованием системы частиц.

Самостоятельная работа обучающихся заключается в самостоятельном изучении отдельных тем, практической реализации типовых заданий по этим темам. Контроль выполнения самостоятельной работы проводится при текущих контрольных мероприятиях и на промежуточной аттестации по итогам освоения дисциплины. Учебно-методическое обеспечение самостоятельной работы - основная литература [1,2].

Фонд оценочных средств для проведения аттестации уровня сформированности компетенций обучающихся по дисциплине оформляется отдельным документом.

## 7. УЧЕБНО-МЕТОДИЧЕСКОЕ И ИНФОРМАЦИОННОЕ ОБЕСПЕЧЕНИЕ ДИСЦИПЛИНЫ

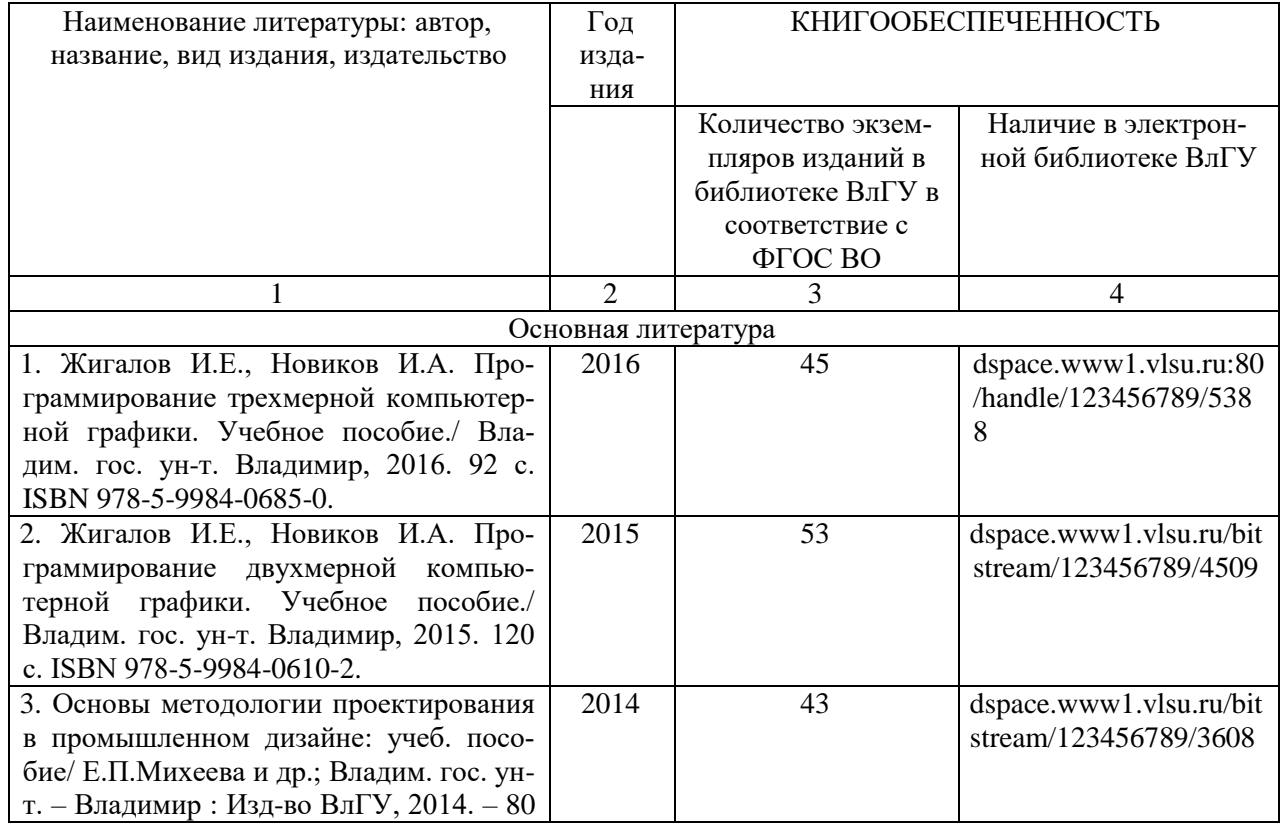

## 7.1. Книгообеспеченность

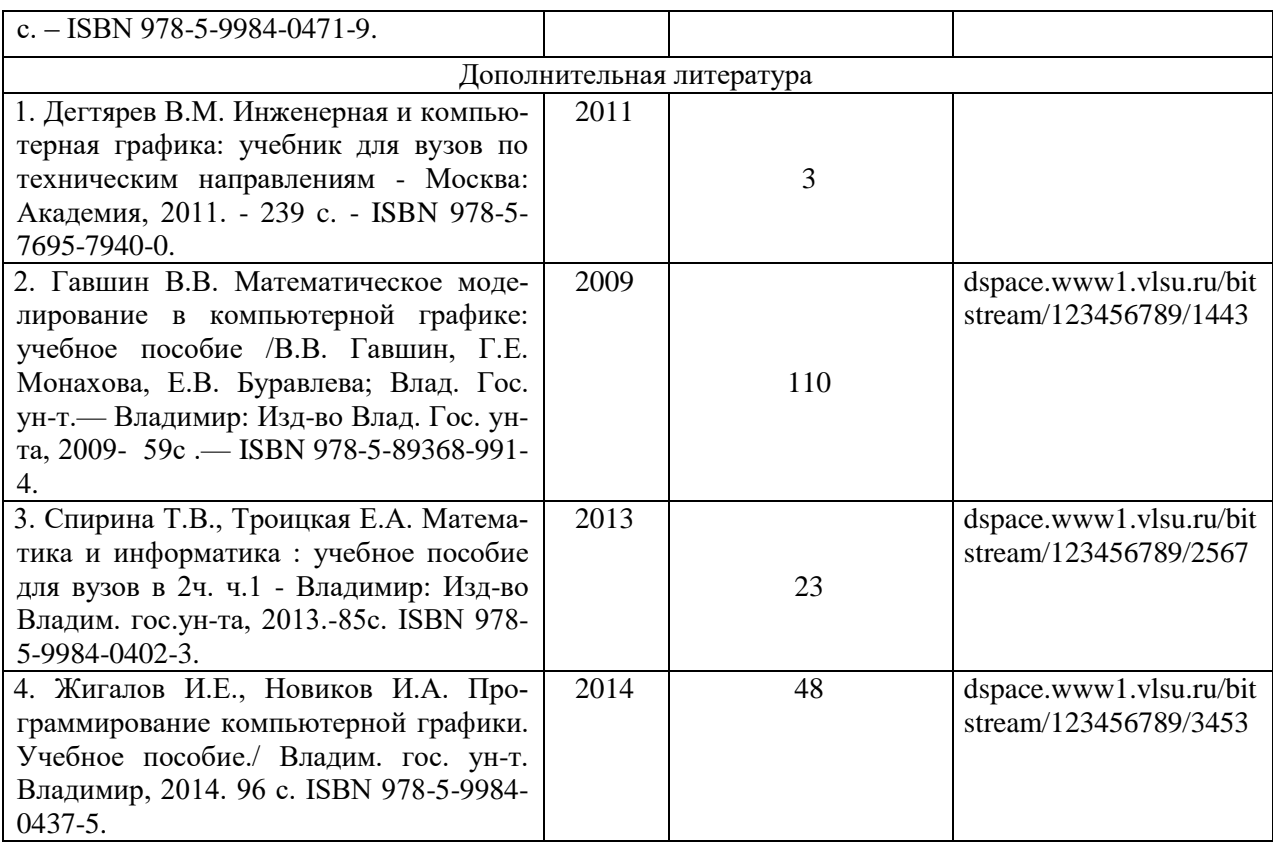

## **7.2. Периодические издания**

1. Вестник компьютерных и информационных технологий ISSN 1810-7206.

#### **7.3. Интернет-ресурсы**

- [www.edu.ru](http://www.edu.ru/) портал российского образования
- [www.elbib.ru](http://www.elbib.ru/) портал российских электронных библиотек
- [www.eLibrary.ru](http://www.elibrary.ru/) научная электронная библиотека
- library.vlsu.ru научная библиотека ВлГУ
- $\bullet$  https://ispi.cdo.vlsu.ru учебный сайт кафедры ИСПИ ВлГУ
- https://vlsu.bibliotech.ru/ электронная библиотечная система ВлГУ

## **8. МАТЕРИАЛЬНО-ТЕХНИЧЕСКОЕ ОБЕСПЕЧЕНИЕ ДИСЦИПЛИНЫ**

Для реализации данной дисциплины имеются специальные помещения для проведения занятий: занятий лекционного типа, занятий лабораторного типа, курсового проектирования (выполнения курсовых работ), групповых и индивидуальных консультаций, текущего контроля и промежуточной аттестации, а также помещения для самостоятельной работы. Лабораторные работы проводятся в компьютерном классе.

 Лекционная аудитория (213-3): 30 посадочных мест, мультимедийный проектор с экраном.

 Компьютерный класс (314-3): 25 посадочных мест, 13 персональных компьютеров со специализированным программным обеспечением, мультимедийный проектор с экраном.

Используются электронные учебные материалы на сервере Центра дистанционного обучения университета, обеспечен доступ в Интернет.

- Перечень используемого лицензионного программного обеспечения:
- Операционная система Microsoft Windows 10.
- Офисный пакет Microsoft Office 2016.

Рабочую программу составил: зав. каф. ИСПИ И.Е. Жигалов

Рецензент: начальник отдела Системной и технической поддержки вычислительного комплекса ГУ БР по Владимирской области, к.т.н. А.Г.Долинин

Программа рассмотрена и одобрена на заседании кафедры ИСПИ

Протокол №  $\frac{12}{\sqrt{2}}$  от 19.06.19 года. Заведующий кафедрой И.Е. Жигалов \_\_\_\_\_\_\_\_\_\_\_\_\_\_\_\_\_\_\_\_\_\_\_

Рабочая программа рассмотрена и одобрена на заседании учебно-методической комиссии направления 09.03.04 «Программная инженерия»

Протокол №  $\frac{1}{2}$  от  $\frac{19.0619}{19.0012}$  года. Председатель комиссии И.Е. Жигалов \_\_\_\_\_\_\_\_\_\_\_\_\_\_\_\_\_\_\_\_\_\_\_

# **ЛИСТ ПЕРЕУТВЕРЖДЕНИЯ РАБОЧЕЙ ПРОГРАММЫ ДИСЦИПЛИНЫ**

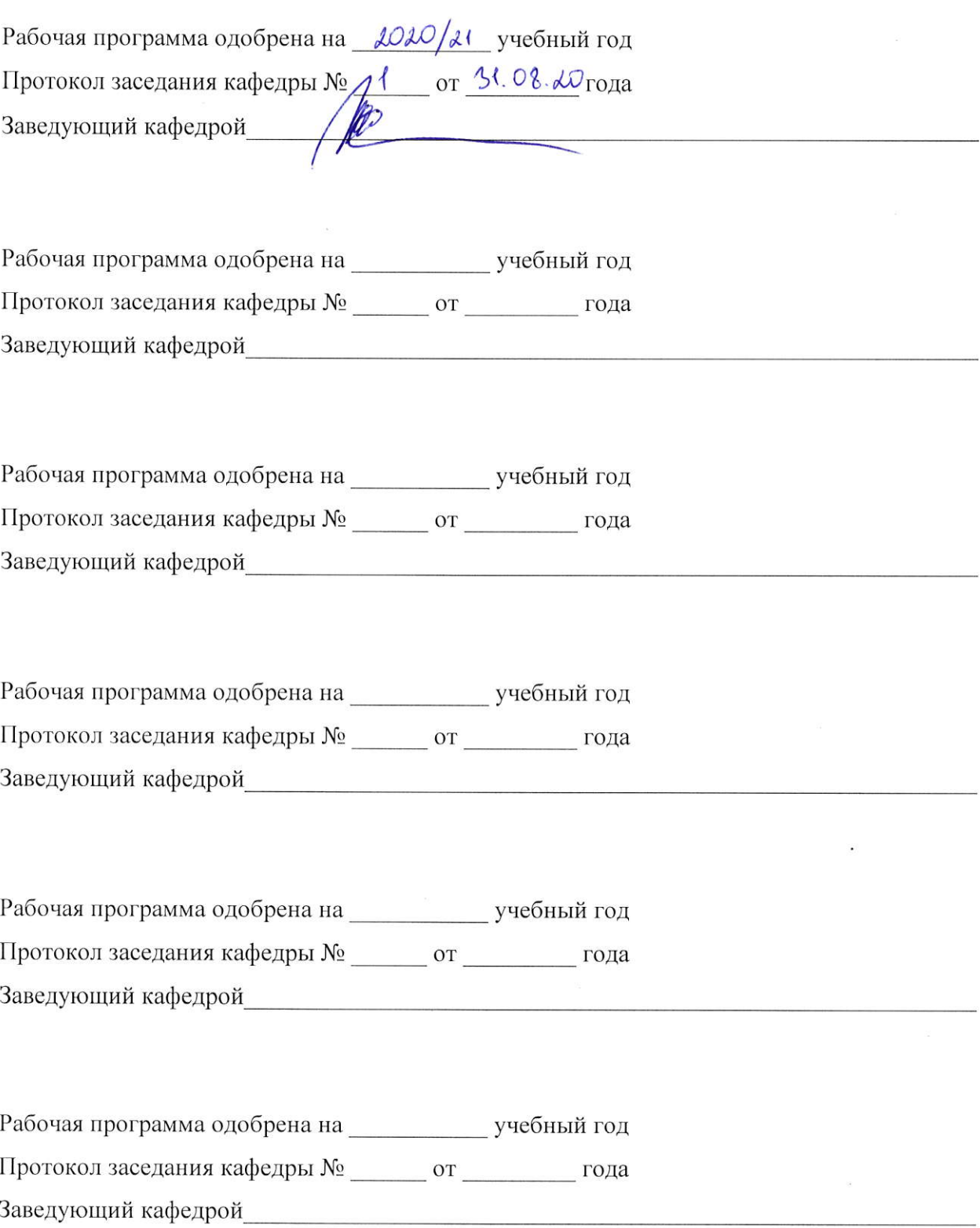

## **ЛИСТ РЕГИСТРАЦИИ ИЗМЕНЕНИЙ**

## в рабочую программу дисциплины Программирование компьютерной графики образовательной программы направления подготовки бакалавров 09.03.04 «Программная инженерия»

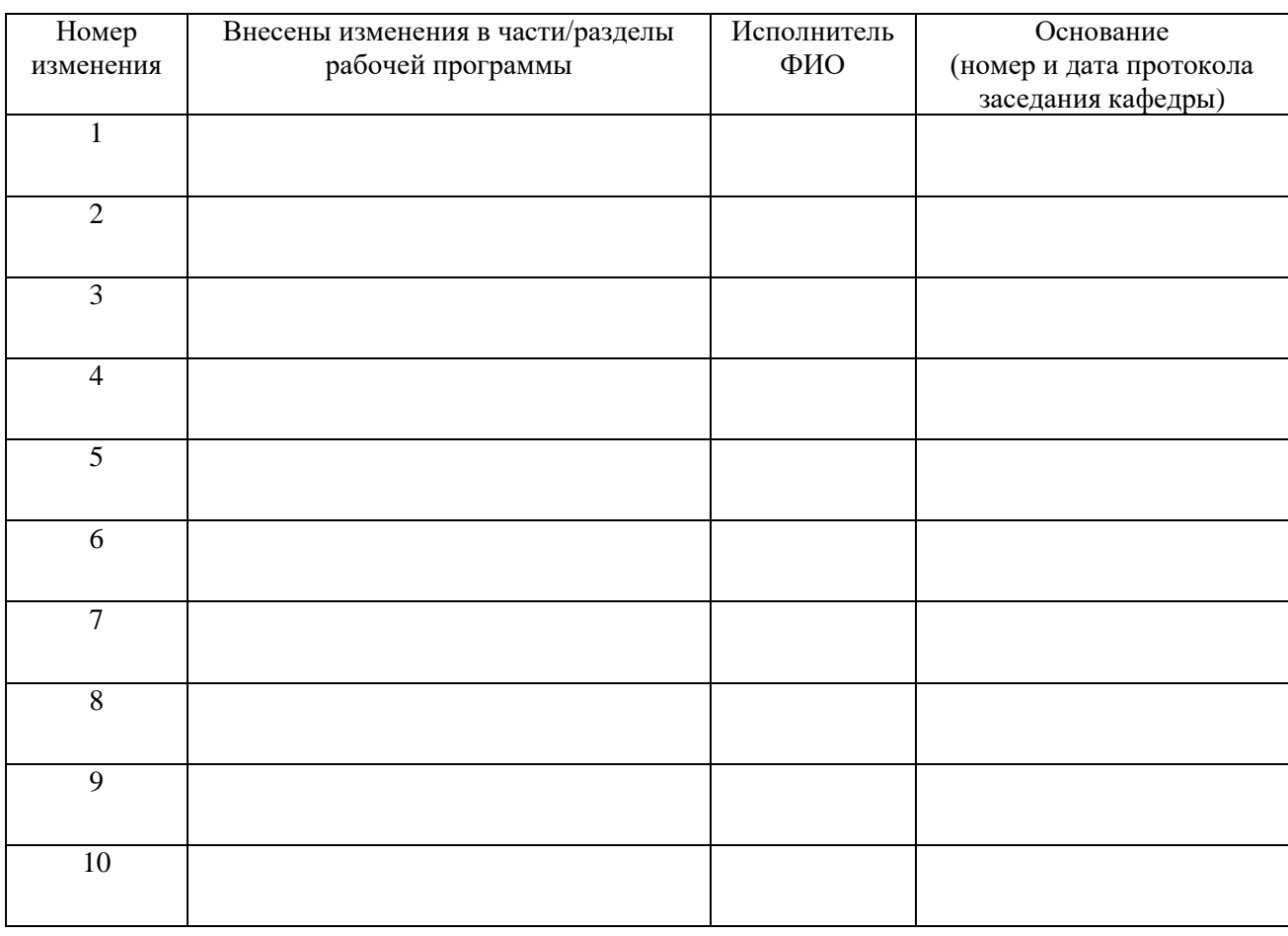

Зав. кафедрой  *Подпись ФИО*